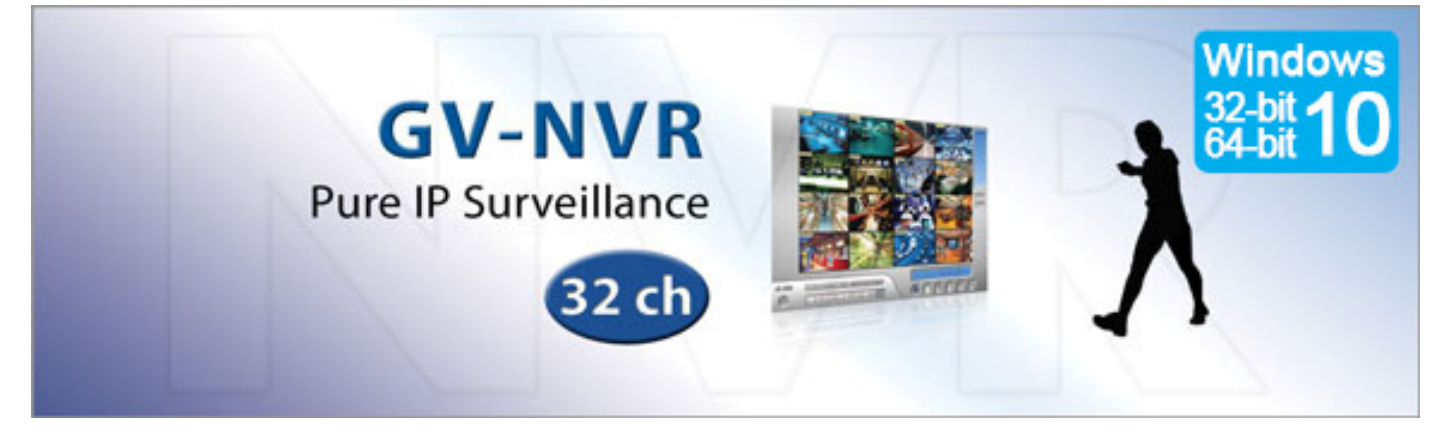

#### **INTRODUCTION**

The GV‐NVR (Network Video Recorder) records video and audio data over TCP/IP networks. With up to 32 channels of pure IP surveillance, the GV‐NVR offers the same functions as GV‐Series Surveillance System. With additional license, GV‐NVR supports up to 32 channels of third‐party IP devices. From monitoring features to video analytics as well as integration with LPR, POS/ATM and Access Control systems, it stands as one of the most comprehensive IP surveillance software in the security market.

Combined with GeoVision IP camera, the GV‐NVR takes advantage of a better image quality thanks to the progressive scan technology and allows advanced video features such as Picture-In-Picture and Picture-And-Picture. Compatibility with a wide range of third party IP cameras through ONVIF and PSIA makes the GV-NVR the ultimate solution for pure IP surveillance environments.

#### **[Supported](http://www.geovision.com.tw/english/product/SupportIPCAM.asp) IP Camera List**

Built upon comprehensive and easy‐to‐integrate hardware and supporting technologies, the GV‐Surveillance and Video Management Platform is the core system platform that provides performance‐optimized video monitoring and various advanced video analytics/control features to support many of enterprise's management functions. It is a scalable, extensible platform that can be customized and seamlessly integrated with other security system applications, such as:

- 1. POS/ ATM/ EAS for loss prevention
- 2. Access Control for building automation
- 3. License Plate Recognition system for law enforcement, entrance control and revenue collection
- 4. Megapixel IP devices for critical area and mobile object monitoring
- 5. Central Monitoring stations for high profile security areas in commercial, industrial and residential markets

In addition the remote management WebCam and versatile storage system framework offer high scalability and extensibility for future integration with other functions or systems at remote sites.

#### **VERSION 8.7.0.0 NEW FEATURES**

#### **New:**

- Support for H.265 GPU and CPU decoding
- Support for Windows 10
- Support for Smart Streaming of GV-IP Cameras
- Support for Arecont AV12176DN
- Support for GV‐SD2322‐IR / GV‐VS2400 / GV‐VS2420
- Support for sending alert notifications through SNMP
- Support for user privilege control on GV-Eye

# **GeoVision**

#### **Key Feature List**

#### **Monitoring**

- Support for 32 channels in GV-System and CMS applications
- Support for GPU decoding
- Digital Matrix, support maximum 8 monitors display
- Hybrid Solution integrating analog videos with digital videos from GV-IP video products and third-party IP cameras  $(*1)$
- Codecs: Geo H265, Geo H264, Geo MPEG4
- Multithreading Encoding (\*1)
- Higher UI Screen Resolutions (1920 x 1200, 1680 x 1050, 1600 x 1200, 1280 x 800, 1440 x 900, 1920 x 1080 and 1280 x 1024)
- Noise Tolerance for Motion Detection
- Noise Detection to Reduce File Size (\*1)
- Noise Filter to Filter Out Video and Audio Noise (\*1)
- Report Generator
- Support for Cardholder data from GV-Video Server
- Touch Screen Support
- Full screen view
- Dual display operation for live monitoring and ViewLog playback on two monitors
- Screen pop-ups on motion or alarm activation
- Advanced Motion Detection
- Digital watermark
- Video lost detection
- On screen video loss message
- Video de-interlace filter
- $\bullet$  F-map
- Windows lockup
- Image size indicator
- Synchronized video an audio

#### **Intelligent Recording & Playback**

- Choice of recording at 30, 60, 120, 240, 480 and 960 fps  $(*1)$
- Recording trigger by round-the-clock, motion detection, alarm and schedule
- Adjustable recording quality and frame rate for each camera
- Pre-motion and post-motion recording
- Supports Windows burning software
- Pre-Recording Using HDD
- Advanced Round-The-Clock Recording (\*1)
- Instant Playback
- Time Merge From Different Clips

#### **Audio**

32 channels of live audio streaming and recording

#### **Video Analytics**

- Object Counting
- People Counting
- Intrusion Alarm
- Face Detection
- Privacy Mask
- Unattended and Missing Object Detection
- Scene Change Detection
- Advanced Scene Change Detection
- Advanced Unattended Object Detection
- Advanced Missing Object Detection
- Advanced Motion Detection
- Backlight compensation
- Video auto gain controller (\*1)
- Video scaling filter
- AVI repair utility
- System log
- Support 1,000 accounts for logins and passwords
- Multi level passwords protection
- Use Microsoft Remote Desktop to control another GV‐System
- Twin DVR
- Embedded I/O devices control
- Embedded PTZ control panel
- Support dynamic IP address
- Password Expiration Management
- System Idle Protection
- Spot Monitor Controller
- POS Live Viewer
- Photo-ID Integration (GV-WT)
- Hard Disk Calculator (\*1)
- Authentication Server
- Colorful Mode to enhance video color
- Live view buffer and frame rate control
- Wide Angle Lens Dewarping
- Dual stream on-demand display (\*2)
- Fisheye GPU Dewarping (\*2)
- 3rd party Fisheye Dewarping (\*2)
- Support 3rd party IP Cameras ‐ see IP Camera Support List(\*2)
- Support ONVIF, PSIA, RTSP protocol(\*2)
- Splitting Files for Backup onto Multiple Discs
- Extracting Frames from a Video Clip During Playback
- Support for Daylight Saving Time (DST)
- Playback of GPS tracks from GV-Compact DVR and GV-Video Server
- Support for recording in standard type of H.264, MPEG4 and JPEG codec
- Support for saving dewarped fisheye view in AVI format
- Wide Angle Lens Dewarping
- Support for configuration change without stopping recording
- Compact Video files
- Panorama View
- Video Stabilization
- Defog Function
- Crowd Detection
- Object tracking and zooming by PTZ domes (\*1)
- Object tracking in fisheye view
- Single PTZ Tracking
- Digital Object Tracking
- Face Count

*GV-NVR V8.7.1.0 September 26, 2016*  -2-

- Camera Popup
- Video Lowpass filter

### **Smart Search & Ease Playback**

- Timeline Search
- Face Detection for Object Index
- Object search
- Index search
- Object Index
- Thumbnail browse for ease of search for specific frames within video footage
- Export a video footage within a specified time range

#### **Notification**

- E‐mail notification with attached video images on motion and alarm activation
- E‐mail or telephone notification on video lost or I/O error
- Directs PTZ dome to a preset location on motion and alarm activation

#### **WebCam ‐ Remote Surveillance**

- POS Live View via IE Browser
- Support for connection with POS devices using OPOS and TCP/IP protocol
- 3G Mobile Phone Support (3GPP)
- SSL Encrypt Connection Support
- UPnP™ Support
- Control Panel on Single View to Provide Instant Information and Operation
- Support PIP, PAP, Defogging Live Videos, and Video Stabilizer in Single View

#### **Advanced I/O Control**

- Visual Automation
- Virtual I/O Control
- One-Click I/O Status Control

#### **Profile Management**

- Selectable GUI Skin
- Custom Start‐Up Splash Screen, Non‐Active Video & Video Lost Screen

#### **Remote Monitoring Software**

- WebCam
- Remote Playback System
- Edge Recording Manager (Windows Version)

#### **IT Technology**

- RSA Network Security
- Authentication Server: central control of password settings in local GV‐DVRs

#### **Central Monitoring Station (CMS)**

- [Center](http://www.geovision.com.tw/english/Prod_GVCV2.asp) V2
- Vital Sign [Monitor](http://www.geovision.com.tw/english/Prod_GVVSM.asp)
- [Dispatch](http://www.geovision.com.tw/english/Prod_GVDS.asp) Server

#### **Integration Solution**

- Point-Of-Sale
- EAS Integration
- Access [Control](http://www.geovision.com.tw/english/3_1_AS.asp)

#### Note:

- (\*1) Not supported by GV‐NVR
- (\*2) Not supported by GV‐DVR
- (\*3) GV‐Skype Video Utility V1.4 supports Skype V7.25.56.106
- Synchronized audio and video for both live and playback modes
- Continues playback of set frames A to B
- EXE format export, playable with any third‐party players
- AVI format export in multiple screens mode
- DVD format export for Hybrid Card format files
- Option for recycling the input-triggered events (Never recycle function)
- SMS alerts available in Main System, Center V2 and Vital Sign Monitor
- Alarms on objects that pass between predefined regions
- Skype Video Utility to notify upon motion / input trigger (\*3)
- Restricting Power User and User to Access WebCam Server at Specified Time Length
- Event List Query
- Download Center
- Drag‐and‐Drop Support for Camera, PTZ and I/O Icons on the 2 Windows of MPEG4 Encoder Viewer
- Remote E-Map
- Pop-up Live Images upon Input Trigger in Remote E-Map
- Multicast
- Audio Broadcast
- Multiple I/O Types Selection
- Latch Trigger Feature
- Customizing System Features
- Easy Configuration Backup & Restore
- Custom DVR Setting's Template
- Android Smartphones
- iPhone / iPod / iPad
- Authentication Server: Support for Windows Active Directory
- [Control](http://www.geovision.com.tw/english/Prod_GVCCSV3.asp) Center
- GV‐GIS [\(Geographic](http://www.geovision.com.tw/english/Prod_GVGIS.asp) Information System)
- Megapixel [Integration](http://www.geovision.com.tw/english/3_1_IPCAM.asp)
- Licence Plate [Recognition](http://www.geovision.com.tw/english/3_1_LPR.asp)
- Central [Monitoring](http://www.geovision.com.tw/english/3_1_software.asp) Station

# C GeoVision

# **VERSION 8.7.1.0 GV‐NVR Specifications**

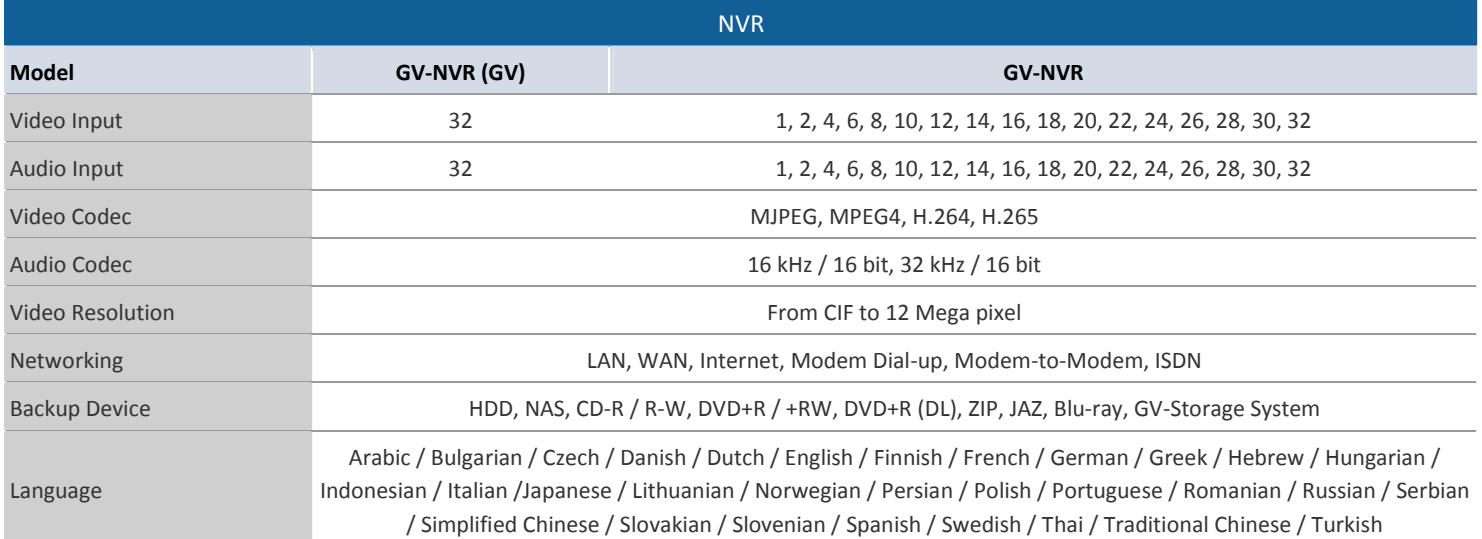

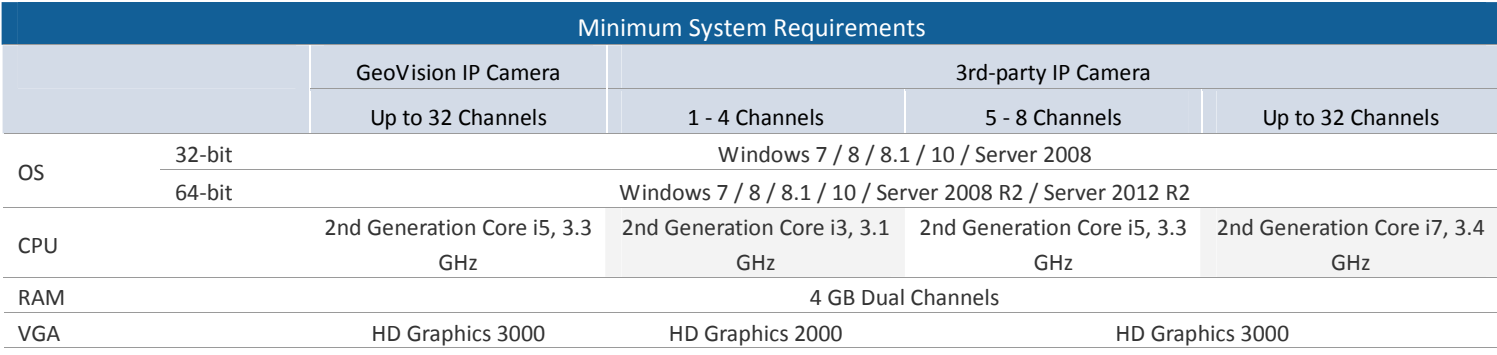

Note:

1. For the users of 32‐bit Windows, the memory limit of GV‐NVR is 1.7 GB with 2 GB RAM. For the users of 64‐bit Windows, the memory limit of GV-NVR is 1.7 GB with 2 GB RAM and 3 GB with 4 GB RAM. If the high memory issue persists, the GV-NVR will become unstable.

2. GV‐System has ended support for Windows XP and Vista: http://pd.geovision.tw/technotice/GV‐[System/\[Change\\_Notice\]\\_Ending\\_Support\\_for\\_WinXP\\_Vista.pdf](http://pd.geovision.tw/technotice/GV-System/[Change_Notice]_Ending_Support_for_WinXP_Vista.pdf)

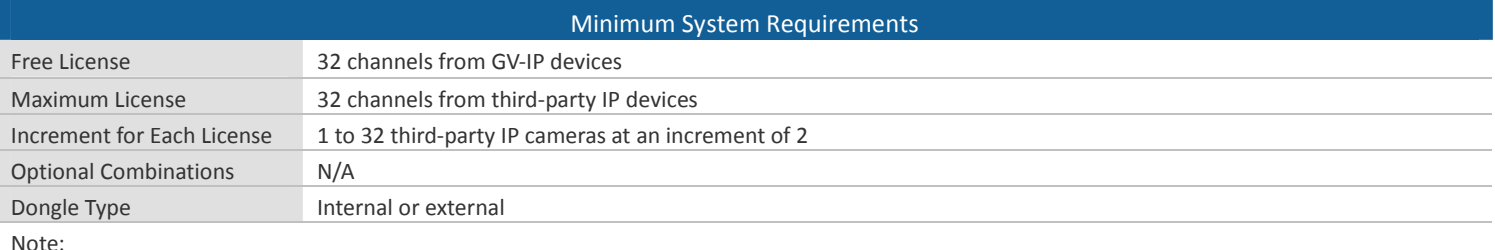

1. It is recommended to use the internal GV‐USB Dongle to have the Hardware Watchdog function which restarts the PC when Windows crashes or freezes.

2. The Maximum License is a paid service.

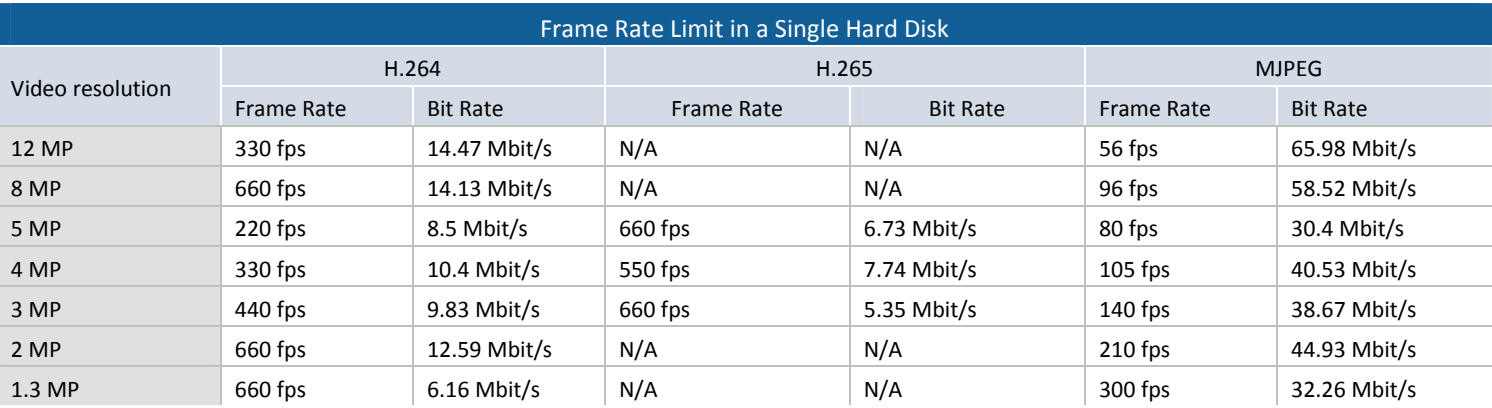

Note: The data above was determined using the bit rate listed above and hard disks with average R/W speed above 110 MB/s.

The frame rate limit is based on the resolution of video sources. The higher video resolutions, the lower frame rates you can assign to a single hard disk. In other words, the higher frame rates you wish to record, the more hard disks you need to install. For the information of recording frame rates, you may consult the user's manual of the IP camera that you wish to connect to.

## **Total frame rate and number of channels supported**

Refer to the documents below to see the total frame rate and number of channels supported by GV-NVR when connected to GV-Fisheye cameras and H.265 cameras.

- **GV‐System V8.7 Supports H.265 GPU [Decoding](http://pd.geovision.tw/technotice/IP_Camera/GV-System_V87_Supports_H.265_GPU_Decoding.pdf)**
- **GV‐Fisheye Camera [Integration](http://pd.geovision.tw/technotice/IP_Camera/Fisheye_Integration_notes-GV-SystemV87.pdf) Notes**

#### **Options**

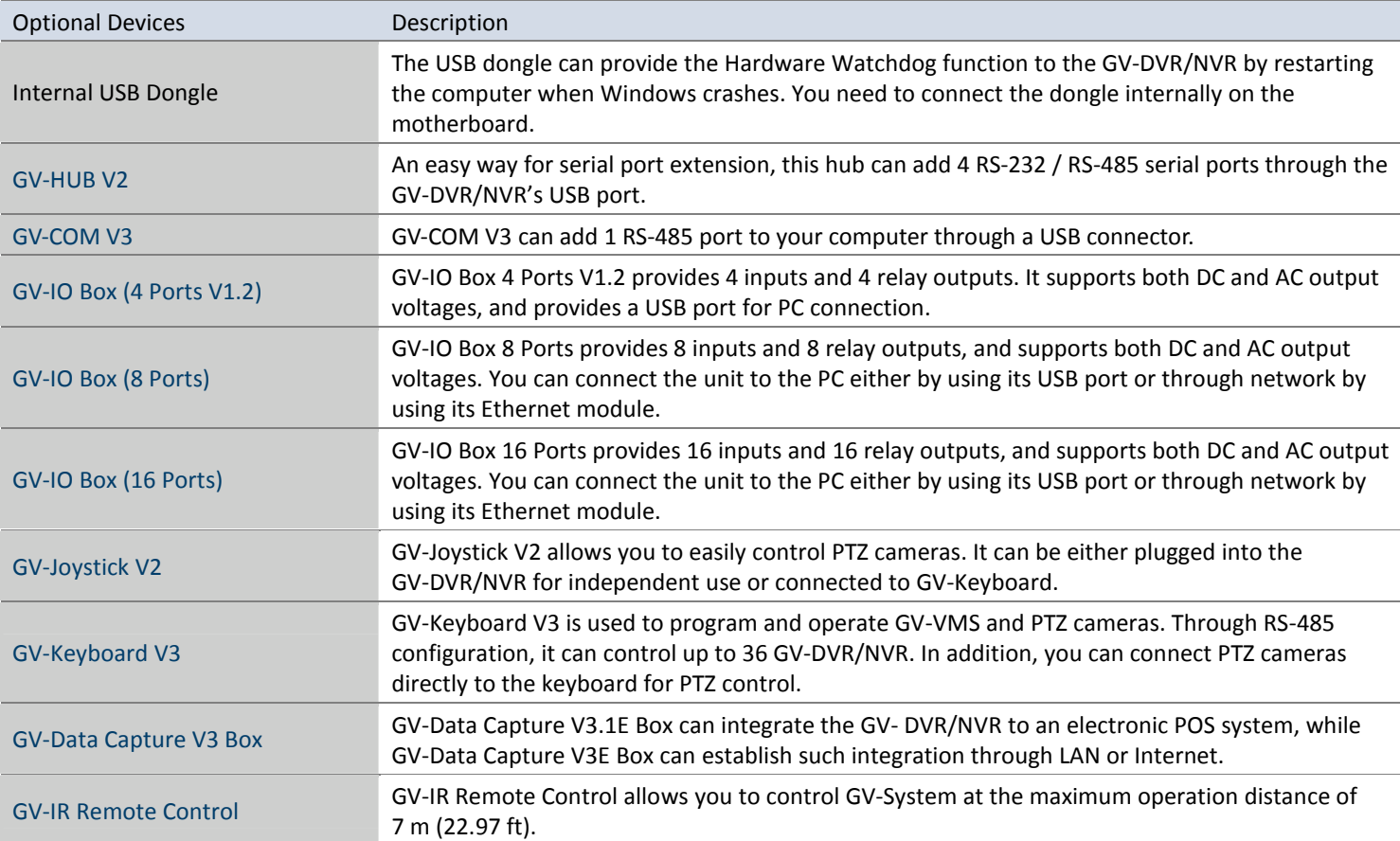